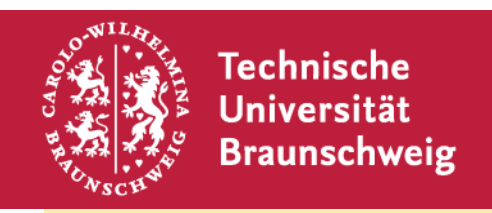

#### **Institut für Fachdidaktik der Naturwissenschaften**

**Abteilung Physik und Physikdidaktik** 

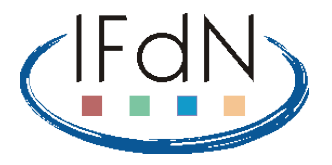

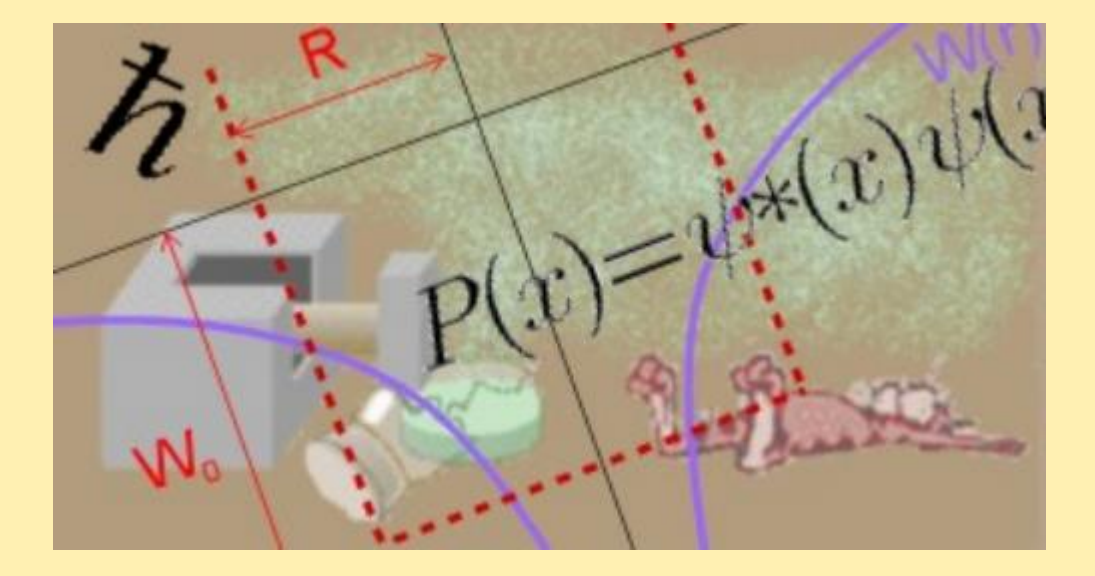

### **Quantentechnologien in der Sekundarstufe II**

**Rainer Müller, TU Braunschweig**

# **Die Quantenphysik und die neuen Quantentechnologien**

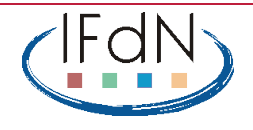

### **Quantenphysik in der Schule**

Viele traditionelle Themen aus dem Physikunterricht

- Photoeffekt
- Elektronenbeugung
- Franck-Hertz-Versuch
- Aufbau von Atomen

### stammen aus der Entdeckungszeit der Quantenphysik

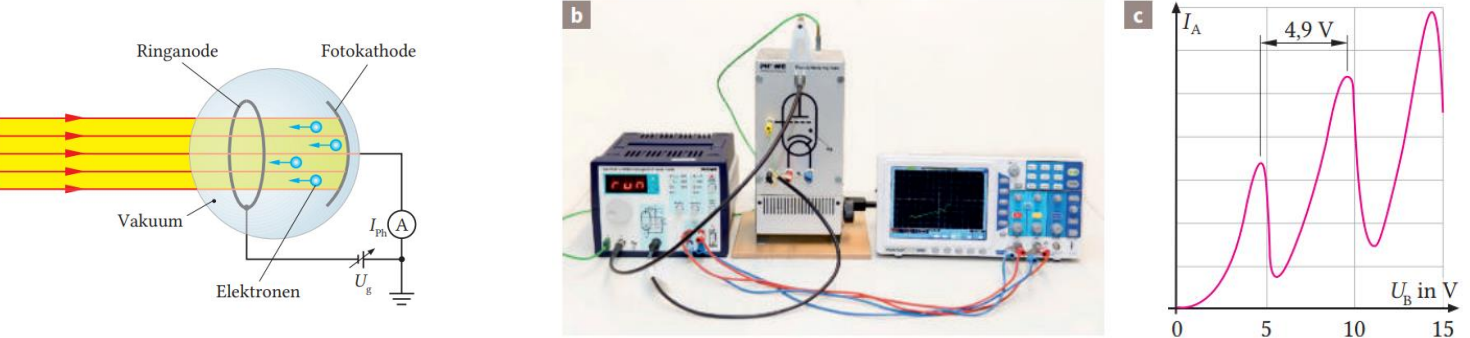

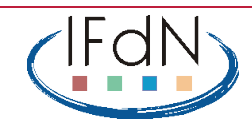

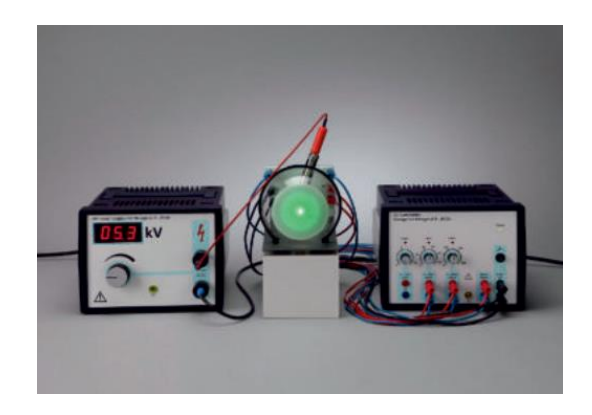

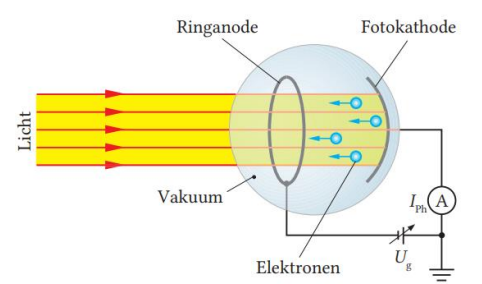

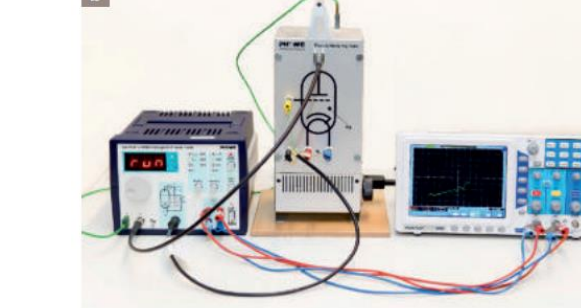

Seite 3

### **Quantenphysik in der Schule**

Fortgeschrittene Themen aus der Forschung sind anspruchsvoll:

- Schrödingers Katze
- Interferenz von großen Molekülen
- Verschränkung, bellsche Ungleichung
- philosophische Debatten (Messproblem, viele Welten)

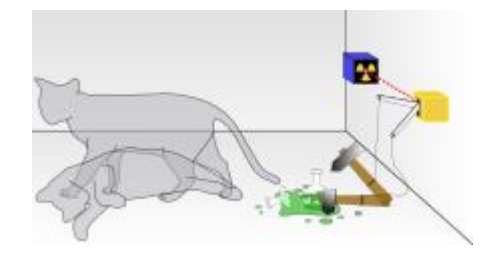

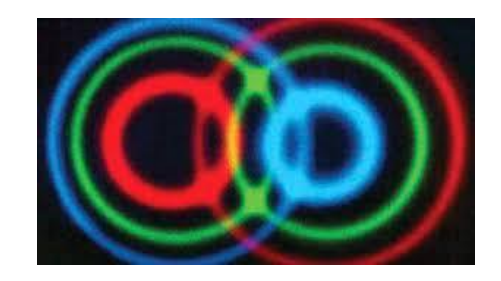

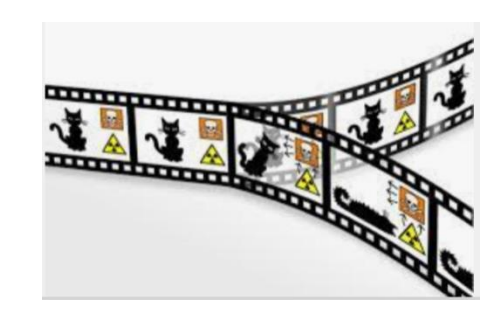

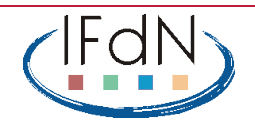

### **Quantentechnologien**

Ganz neuer Ansatz:

**Quantentechnologien:**

Die "merkwürdigen" Effekte der Quantenphysik werden **technologisch nutzbar gemacht.** 

Ingenieurwissenschaftliche Anwendung statt Grundlagenforschung. Ist das ein Thema für den Physikunterricht?

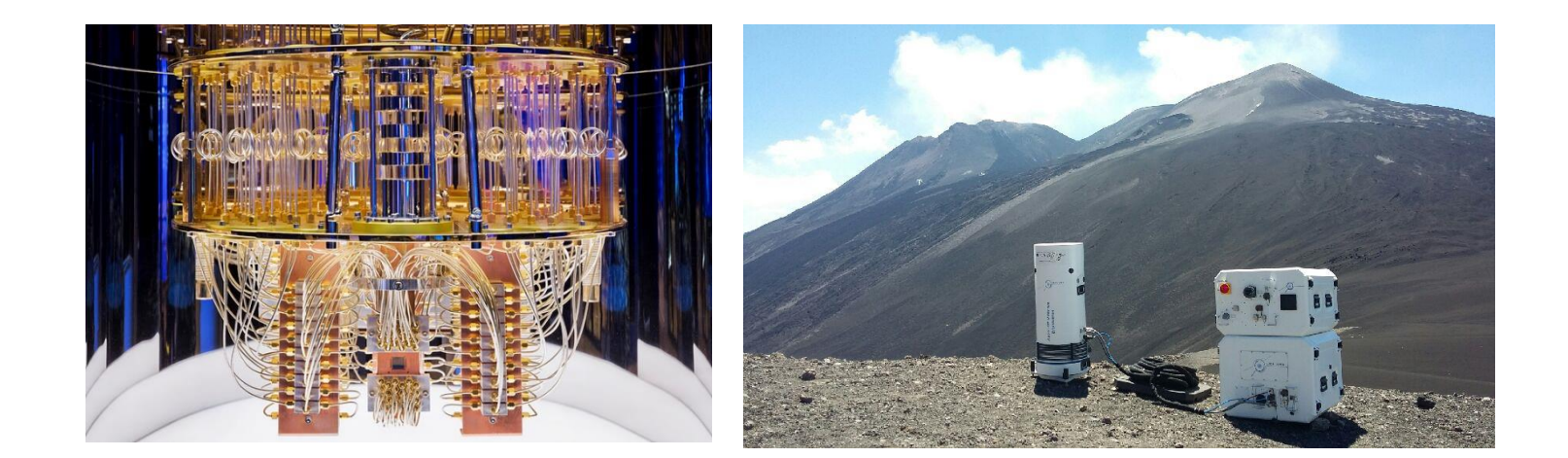

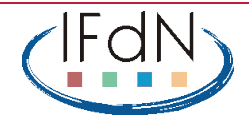

# **Aktuelle Entwicklung: Quantentechnologien**

Zum Beispiel:

**EU-Flagship-Projekt Quantum Technologies** seit 2018:

mit Fokus auf Anwendungen und Produkte

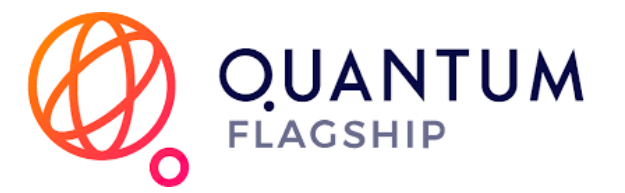

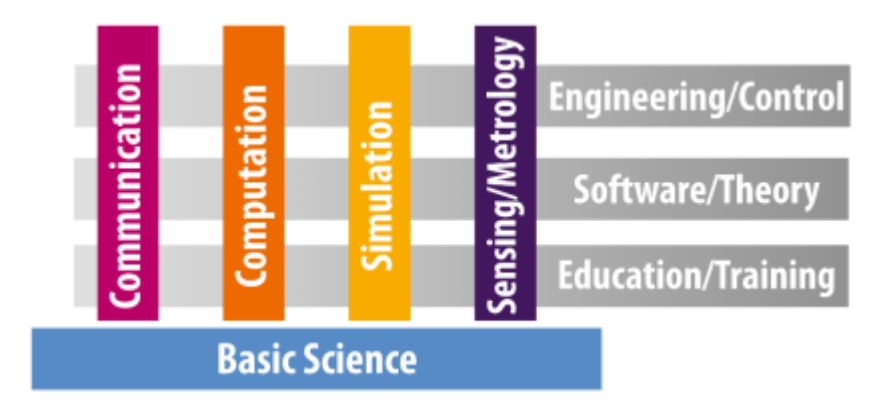

"Säulen" der Quantentechnologien:

- Quantenkommunikation
- Quantencomputer, Quantensimulationen
- Quantensensoren

Seite 6

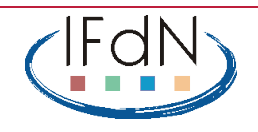

# **Physikunterricht und Quantentechnologien**

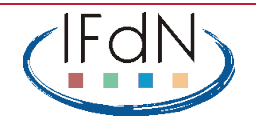

# **Quantenphysik in den Bildungsstandards**

Bildungsstandards für die Oberstufe (2020): moderne Themen dominieren

#### 2.6.3 Inhaltsbereich: Quantenphysik und Materie

#### Quantenobjekte

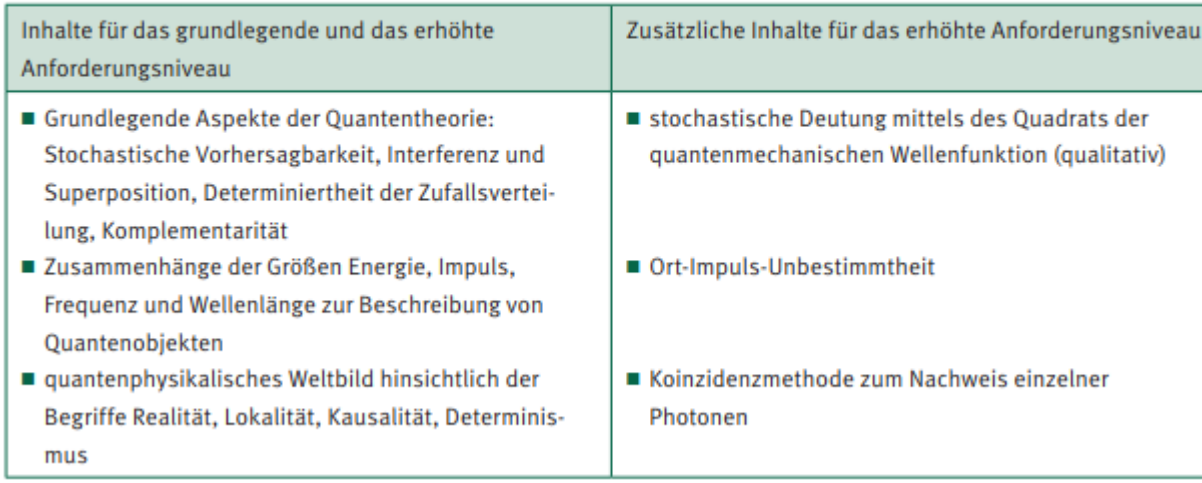

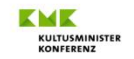

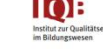

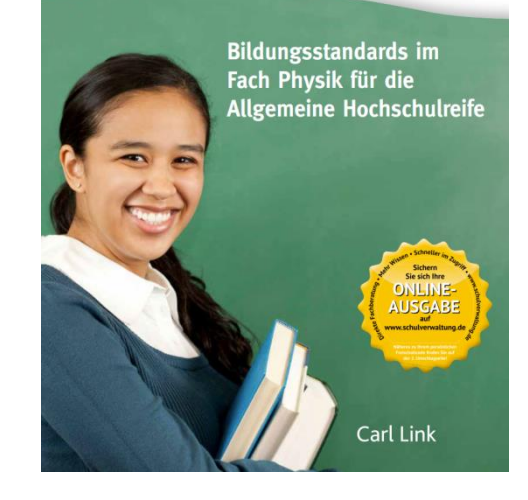

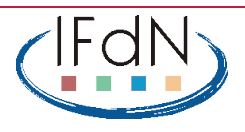

## **Quantentechnologien und Kontextorientierung**

Bisher im Unterricht über moderne Quantenphysik kaum möglich:

Anwendungen, authentische Kontexte

Grundidee:

### **Quantentechnologien als Kontexte für den Physikunterricht**

 $\rightarrow$  Geeignete Elementarisierungen müssen entwickelt werden.

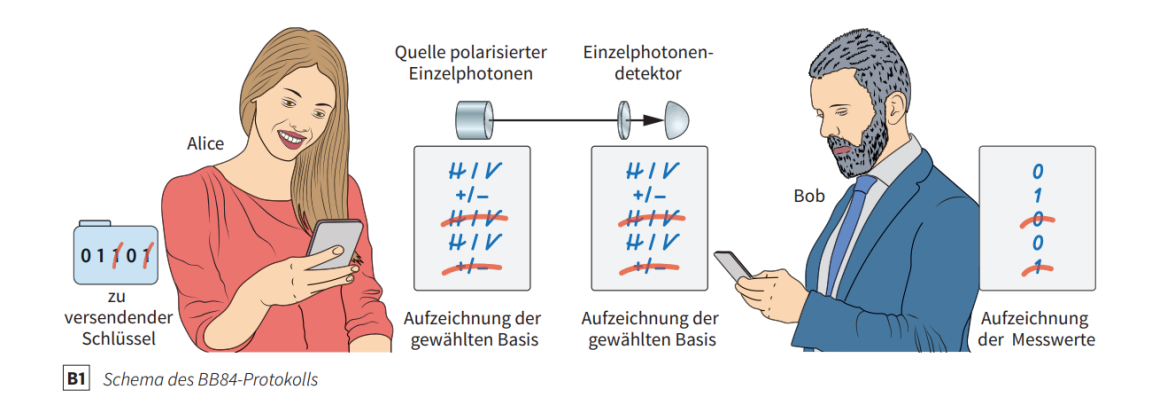

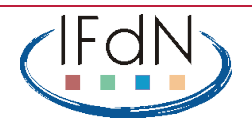

# **Quantentechnologien zum Lernen der Quantenphysik?**

### **Pluspunkte der Quantentechnologien:**

- setzen direkt an den nichtklassischen Merkmalen der Quantenmechanik an.
- fördern begrifflich saubere Formulierungen, z. B. zu Präparation, Messung, Unbestimmtheitsrelation
- prinzipiell einfache Systeme (nur wenige Zustände)  $\rightarrow$  Qubits, Polarisationszustände des Lichts
- teilweise qualitative Argumentationen möglich
- prinzipiell experimentell zugänglich (kein Vakuum, keine tiefen Temperaturen, starke Kostenreduktion in den vergangenen Jahren).

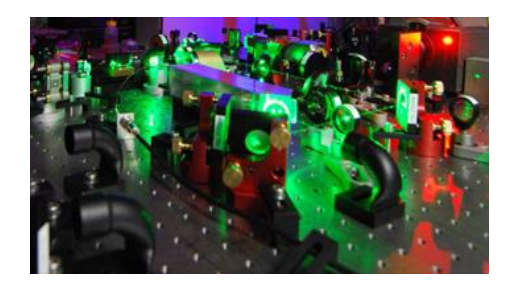

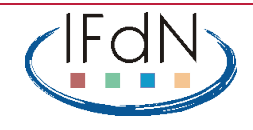

## **Quantenkryptographie**

Nach den derzeitigen Erfahrungen mit Studierenden und Schülern:

**Quantenkryptographie** als erfolgversprechendster Inhaltsbereich

Kernstück der Quantenkommunikation

 $\rightarrow$  Verbindung zu neuen Themen aus Informatik, Mathematik, aktuellen Schlagzeilen

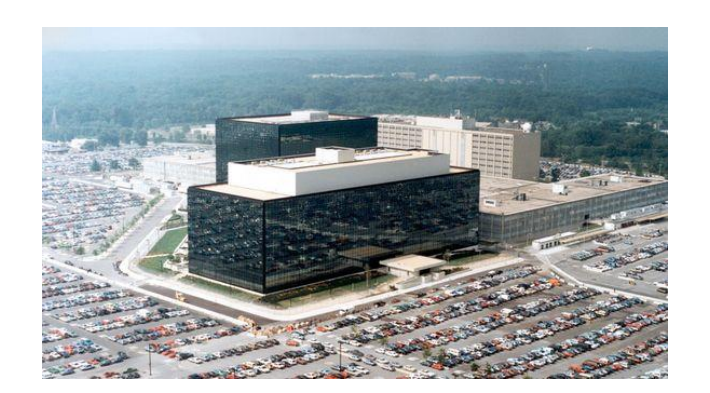

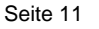

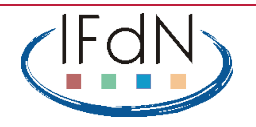

# **Quantenkryptographie**

Beispiel: Analogversuch zur Schlüsselverteilung nach dem BB84-Protokoll mit Materialien aus der Schulsammlung (Reisch & Franz, PdN 2016)

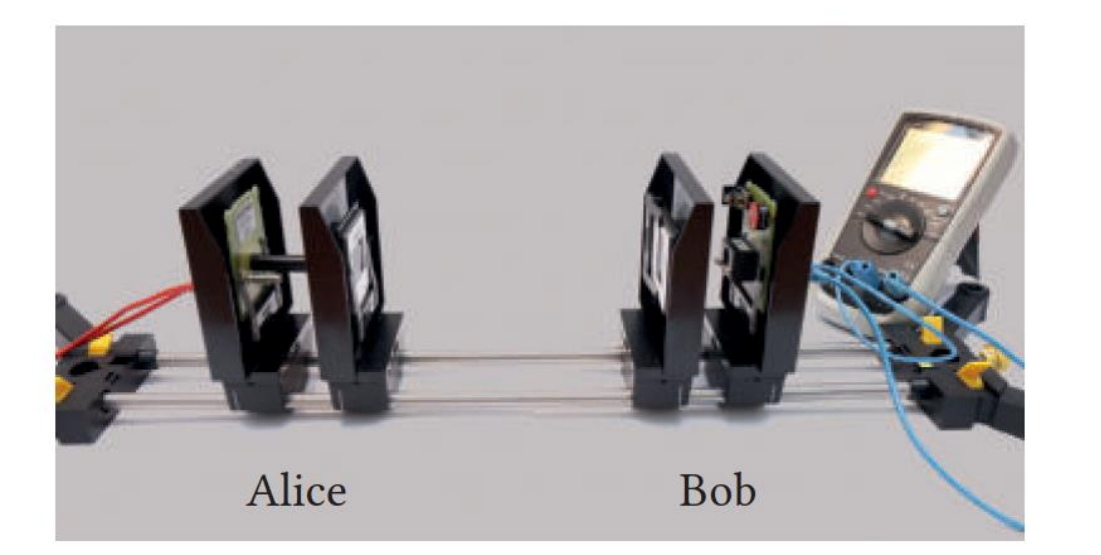

Beispielaufgabe: Bits rekonstruieren Erläutern Sie, wie Bob aus seinen Messergebnissen ein von Alice gesendetes Bit rekonstruieren kann.

Lösung: Nehmen wir an, Alice will eine 0 versenden und sendet daher ein horizontal polarisiertes Photon. Versuch V1 zeigt, dass ein Photon bei Bob immer dann nachgewiesen wird, wenn beide Polarisationsfilter gleich eingestellt sind (maximale Intensität im Versuch). Falls Bob seinen Polarisationsfilter auf H eingestellt hat, spricht der Detektor an. Er weiß nun, dass Alice ein H-Photon gesendet hat. Hat er dagegen seinen Polarisationsfilter auf V eingestellt hat, kann er aus dem Nicht-Ansprechen des Detektors ebenfalls schließen, dass Alice ein H-Photon gesendet hat.

Quelle: Dorn/Bader Niedersachsen Oberstufe (2019)

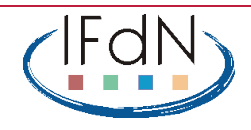

### **Quantensensorik**

Das Nutzen genuin quantenmechanischer Effekte erlaubt Messungen mit höherer Empfindlichkeit.

Musterbeispiel: Bombentest (Elitzur & Vaidman 1993) "Wechselwirkungsfreie Quantenmessung"

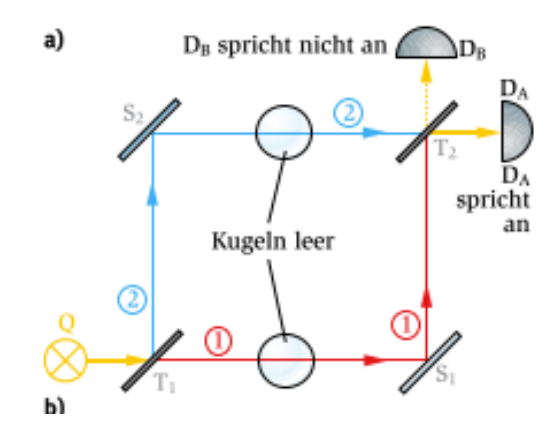

#### 7. Der Knallertest: Sehen, was nicht gesehen wird  $\rightarrow \infty$

Die Brisanz der Quantenwelt verdeutlichen wir an einem Gedankenexperiment: Ein Fabrikant für Scherzartikel füllte Glaskugeln mit einem Gas, das von bereits einem Photon zur Explosion gebracht wird. Leider vermischte er diese sensiblen Knaller mit leeren Kugeln. Kann man funktionierende Knaller erkennen, ohne dass sie ein einziges Photon trifft, ohne dass sie "zerstört" werden? Anders gesagt: Kann ein Photon den Knaller umfliegen, ihn meiden und trotzdem aus der Ferne "erkennen"? Ein solches nicht-lokales Verhalten ist nach klassischer Physik unvorstellbar!

Quelle: Dorn/Bader BaWü SII (2010)

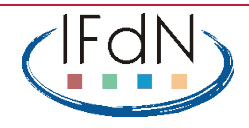

# **Der große Unbekannte: Quantencomputer**

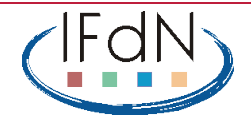

- Quantencomputer können manche (nicht alle) Operationen viel schneller ausführen als jeder klassische Computer.
- werden als disruptive Technologien angesehen (Acatech 2020)
- großes wirtschaftliches Potential
- öffentlichkeitswirksame deutschland- und europaweite Initiativen zum Bau von Quantencomputern
- gilt als "cooles Nerd-Thema" (Status: rocket science)

Potential für die Schule?

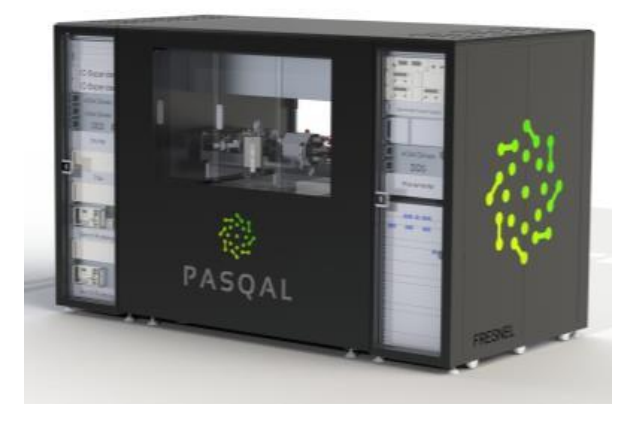

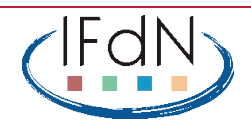

### **Bits und Qubits**

### **Klassische Informatik:**

**Bits** sind die Grundeinheiten jeder Berechnung. Sie können die Werte 0 und 1 annehmen

Jede Berechnung beruht auf Bitoperationen (Gattern) wie NICHT, UND, ODER

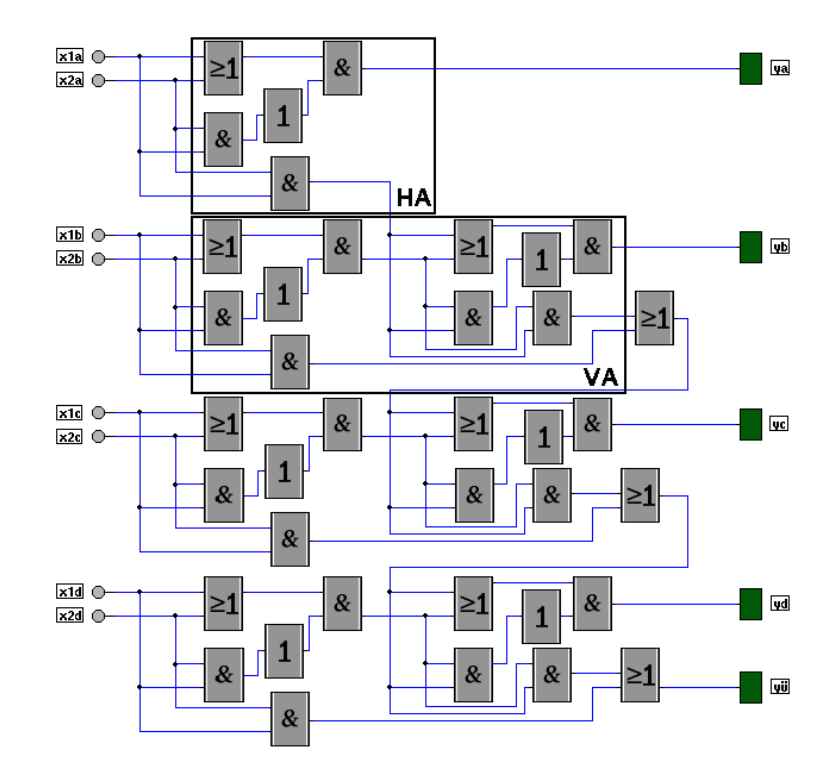

Volladdierer, Quelle: http://www.leisering.net/4bit\_va

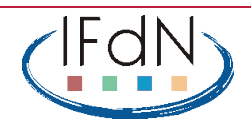

# **Bits und Qubits**

- Quantencomputer arbeiten mit **Qubits** (logische Einheiten, die auf verschiedene Weise physikalisch realisiert werden können)
- Basiszustände  $|0\rangle$  und  $|1\rangle$ : typischerweise zwei Energieniveaus in einem Ion oder anderen Quantensystem

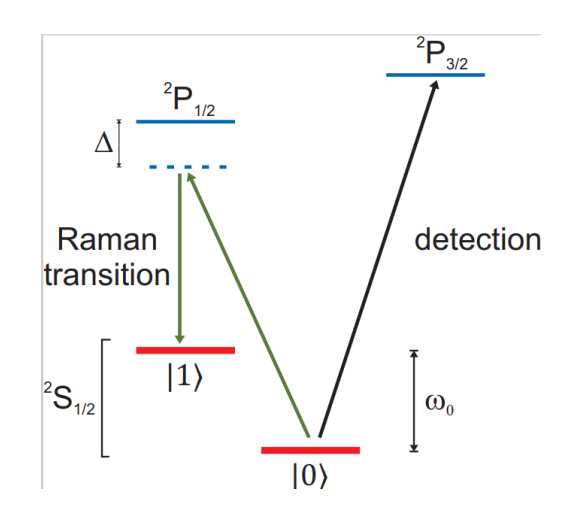

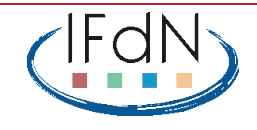

# **Bits und Qubits**

- Quantencomputer arbeiten mit **Qubits** (logische Einheiten, die auf verschiedene Weise physikalisch realisiert werden können)
- Basiszustände  $|0\rangle$  und  $|1\rangle$ : typischerweise zwei Energieniveaus in einem Ion oder anderen Quantensystem
- Es gilt **nicht** die klassische Alternative "entweder 0 oder 1", es sind quantenmechanische Überlagerungszustände aus diesen beiden klassischen Möglichkeiten möglich:

$$
\ket{\psi} = \alpha \ket{0} + \beta \ket{1}
$$

• Die Bitmanipulationen werden mit beiden Zuständen parallel ausgeführt "Quantenparallelität"

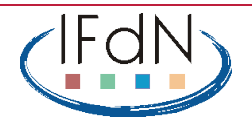

# **Quantencomputer – Möglichkeiten für den Unterricht**

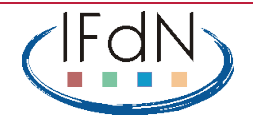

### **Grundprinzipien der Quantenphysik**

Quantencomputer beruhen auf zwei fundamentalen Grundprinzipien der Quantenphysik

**1. Die Quantenphysik gehorcht Zufallsgesetzen**

Einfachstes Experiment: Licht an einer Fensterscheibe

Nobelpreis 2022: Experimente zur bellschen Ungleichung

 $\rightarrow$  Quantenphysik ist probabilistisch

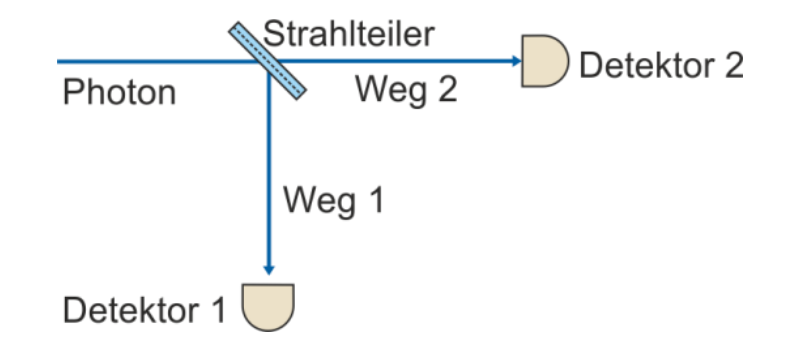

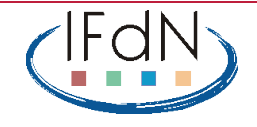

### **Grundprinzipien der Quantenphysik**

Quantencomputer beruhen auf zwei fundamentalen Grundprinzipien der Quantenphysik

**2. Klassische Alternativen schließen sich nicht aus: Überlagerung und Interferenz**

Alternative Wege schließen sich nicht aus. Ohne Detektoren  $\rightarrow$  Das Photon geht **beide** Wege. Kennzeichen: Interferenz

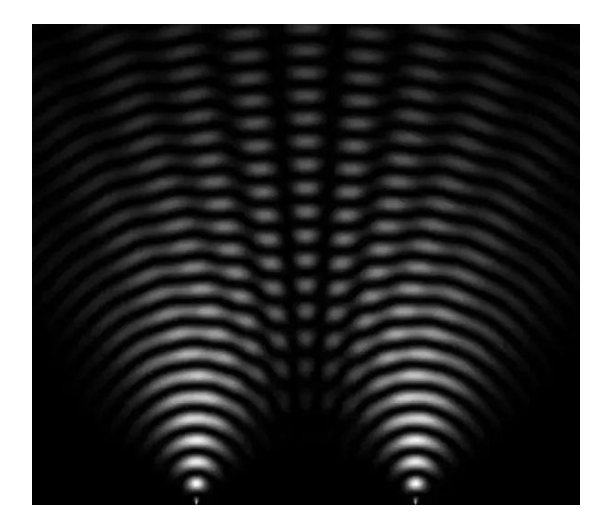

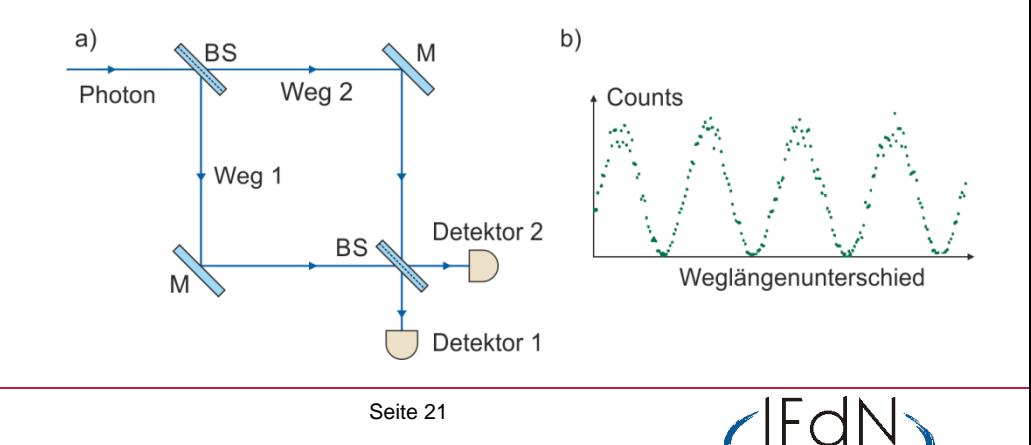

### **Grundprinzipien der Quantenphysik**

Quantencomputer beruhen auf zwei fundamentalen Grundprinzipien der Quantenphysik

**2. Klassische Alternativen schließen sich nicht aus: Überlagerung und Interferenz**

Alternative Wege schließen sich nicht aus. Ohne Detektoren  $\rightarrow$  Das Photon geht **beide** Wege. Kennzeichen: Interferenz

Im Quantencomputer: Überlagerung zwischen 0 und 1

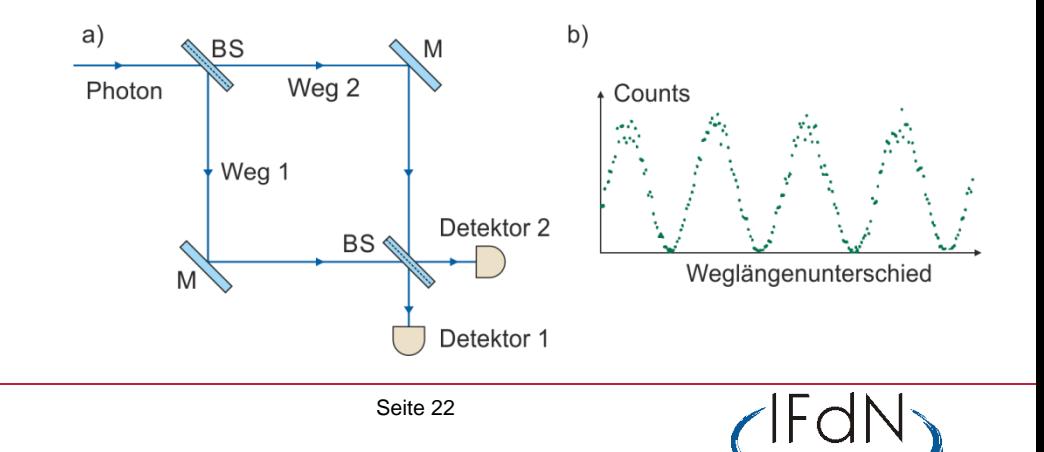

## **Prinzip des Quantencomputers**

Mit Überlagerung und Interferenz kann man rechnen:

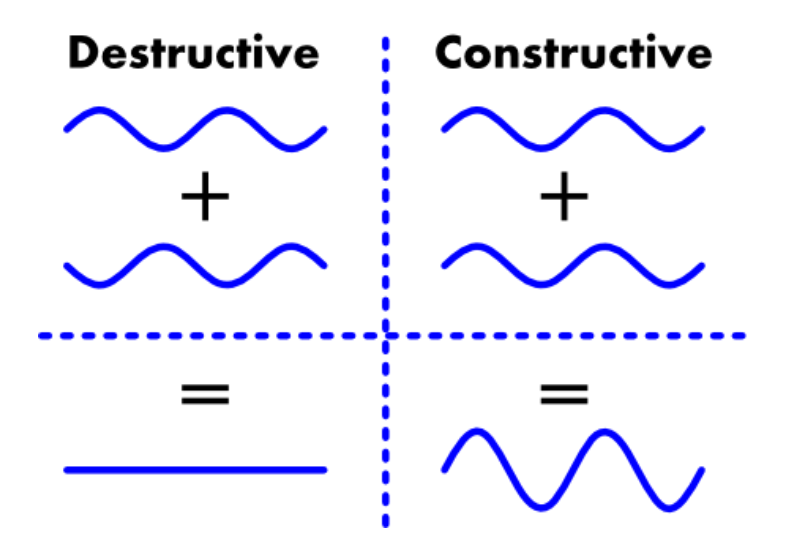

Rechnen mit Interferometern  $\rightarrow$  optisches Quantencomputing

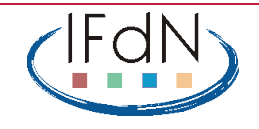

### **Quantencomputer und Interferometer**

#### **Quantum Algorithms Revisited**

BY R. CLEVE<sup>1</sup>, A. EKERT<sup>2</sup>, C. MACCHIAVELLO<sup>2,3</sup> AND M. MOSCA<sup>2,4</sup> <sup>2</sup> Clarendon Laboratory, Department of Physics, University of Oxford, Parks Road, Oxford OX1 3PU, U.K. <sup>1</sup> Department of Computer Science, University of Calgary Calgary, Alberta, Canada T2N 1N4. <sup>3</sup> I.S.I. Foundation, Villa Gualino, Viale Settimio Severo 65, 1033 Torino, Italy. <sup>4</sup> Mathematical Institute, University of Oxford, 24-29 St. Giles', Oxford OX1

 $3LB$ ,  $U$ ,  $K$ .

 $\phi_{\!0}$ a)

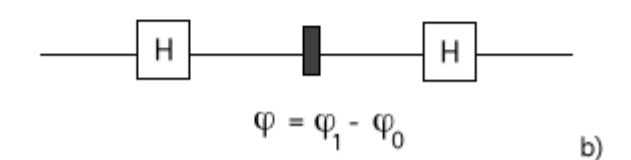

(Proc. Roy. Soc. A . **454**, (1998), 339)

It turns out that viewing quantum computation as multi-particle interferomet leads to a simple and a unifying picture of known quantum algorithms. In this language quantum computers are basically multi-particle interferometers with phase shifts that result from operations of some quantum logic gates. To illustrate this point, consider, for example, a Mach-Zehnder interferometer (Fig. 1a).

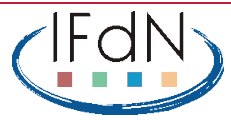

### **Quantencomputer und Interferometer**

#### **Quantum Algorithms Revisited**

BY R. CLEVE<sup>1</sup>, A. EKERT<sup>2</sup>, C. MACCHIAVELLO<sup>2,3</sup> AND M. MOSCA<sup>2,4</sup>  $^2$  Clarendon Laboratory, Department of Physics, University of Oxford, Parks Road, Oxford OX1 3PU, U.K. 1 Department of Computer Science, University of Calgary<br>Calgary, Alberta, Canada T2N 1N4.<br><sup>3</sup> I.S.I. Foundation, Villa Gualino, Viale Settimio Severo 65, 1033 Torino, Italy. <sup>4</sup> Mathematical Institute, University of Oxford, 24-29 St. Giles', Oxford OX1<br>3LB, U.K.

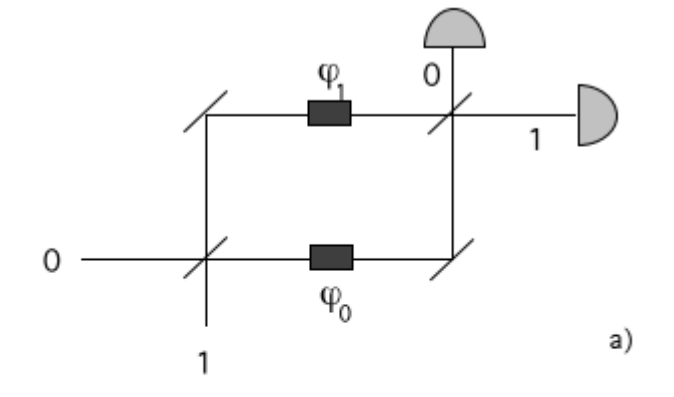

#### Direkte Entsprechung:

### **Strahlteiler ↔ Hadamard-Gatter H**

$$
|0\rangle \rightarrow \frac{1}{\sqrt{2}}\big(|0\rangle + |1\rangle\big) \quad \text{ and } \quad |1\rangle \rightarrow \frac{1}{\sqrt{2}}\big(|0\rangle - |1\rangle\big).
$$

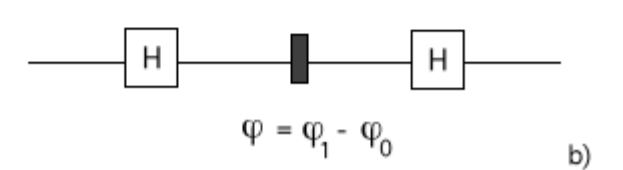

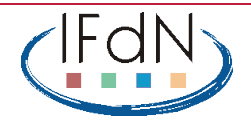

### **Prinzip des Quantencomputers**

Rechnen mit Interferometern  $\rightarrow$  optisches Quantencomputing

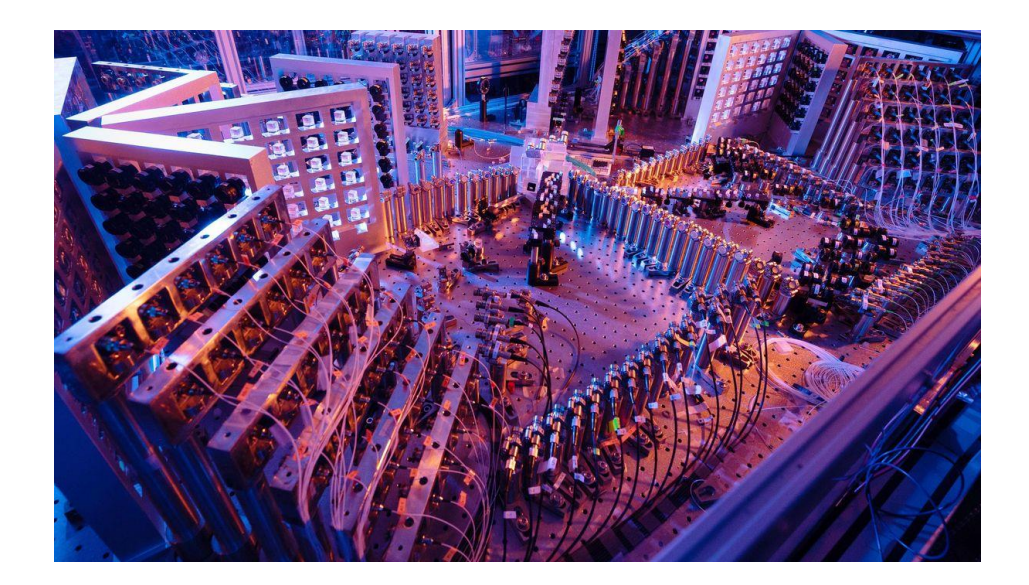

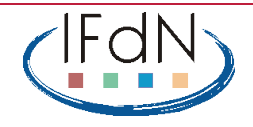

### **Prinzip des Quantencomputers**

Rechnen mit Interferometern  $\rightarrow$  optisches Quantencomputing

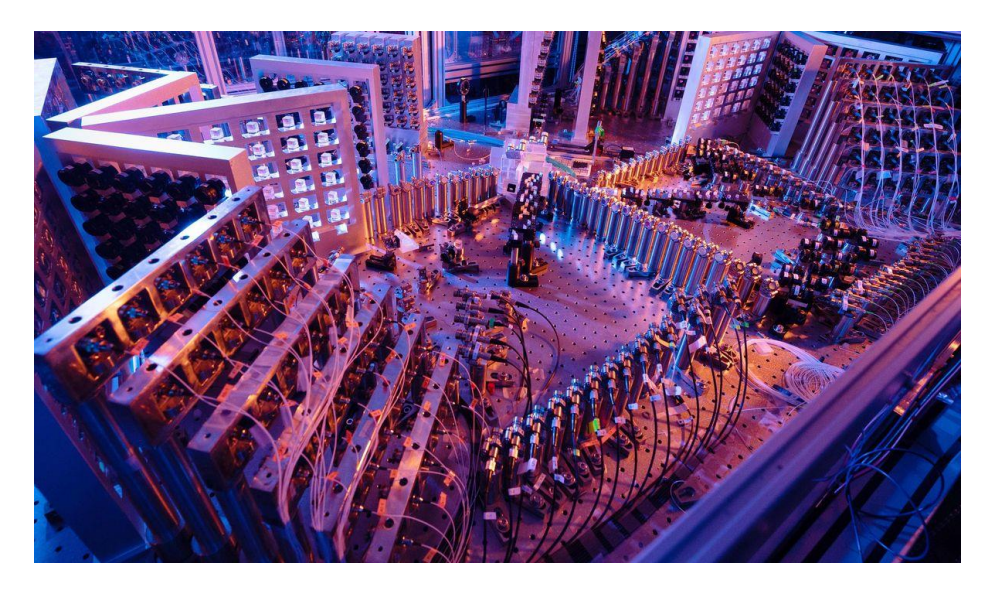

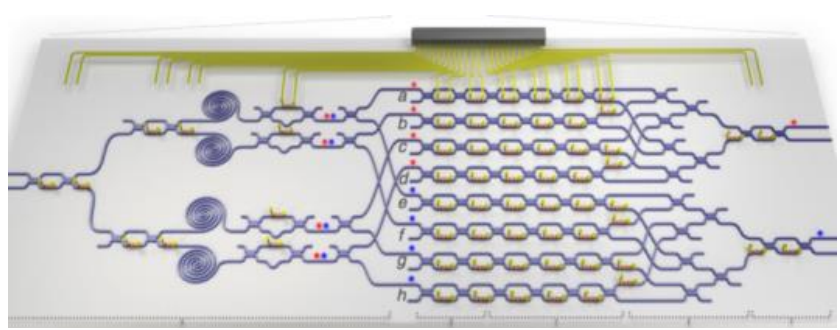

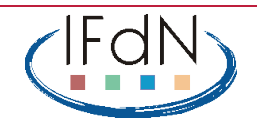

### **Besonderheiten des Quantencomputing**

Überlagerung von Zuständen 0 und 1 $\rightarrow$  alle Rechnungen laufen parallel

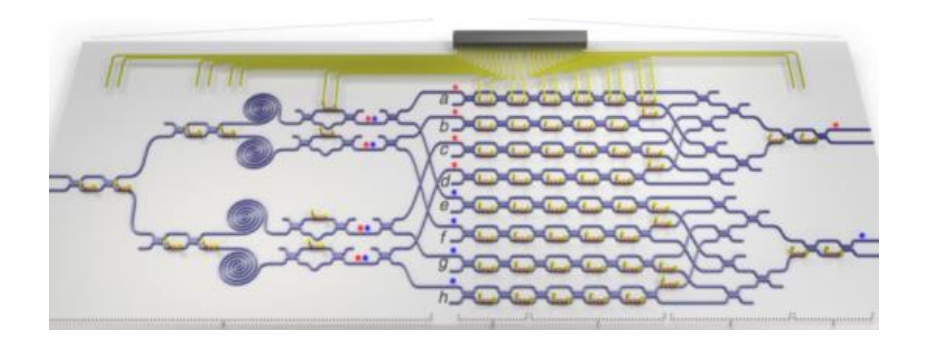

Probabilistische Natur der Quantenphysik: Bei einer Messung zeigt sich **ein einziges** Ergebnis.

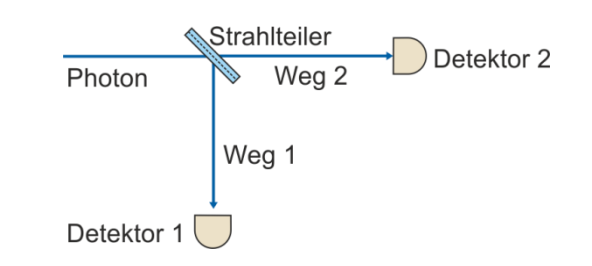

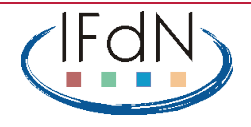

### **Besonderheiten des Quantencomputing**

Überlagerung von Zuständen 0 und 1 $\rightarrow$  alle Rechnungen laufen parallel

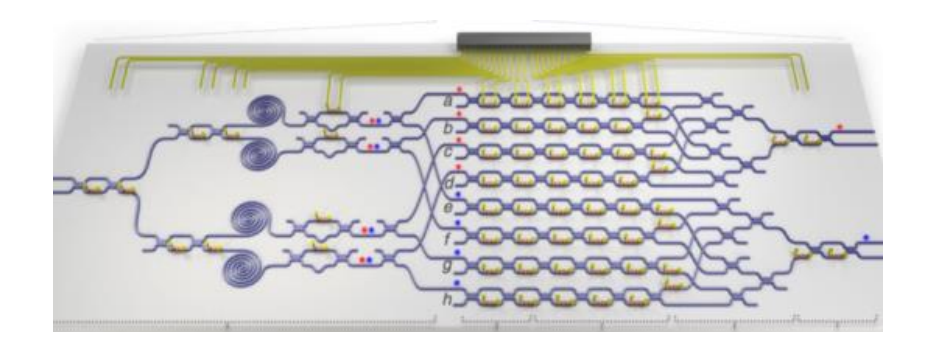

Probabilistische Natur der Quantenphysik: Bei einer Messung zeigt sich **ein einziges** Ergebnis.

Metapher: Fee im Märchen – weiß alles, aber man hat nur eine Frage

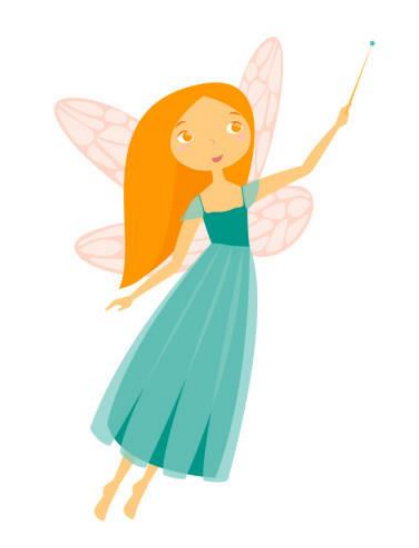

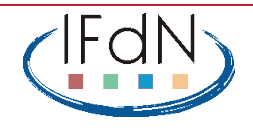

### **Quantenalgorithmen:**

Sind so konstruiert, dass sich aus dem einen Messergebnis eine Antwort auf das ursprüngliche Problem ergibt.

Beispiel: Periodizität einer langen Bitfolge

### **Algorithmen mit Quantenvorteil**:

- Faktorisierung großer Zahlen (Shor-Algorithmus)
- Datenbanksuche (Grover-Algorithmus)
- Lineare Algebra (HHL-Algorithmus)
- Optimierungsprobleme \*
- Simulationen quantenmechanischer Systeme \* (\* = "zeitnahe" Anwendungen)
- Quantum Machine Learning

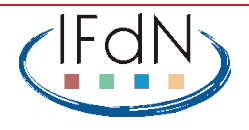

### **Quantencomputer-Realisierungen**

verschiedene Technologien für das Quantum Computing:

- supraleitende Qubits
- gefangene Ionen
- Neutrale Atome (optische Gitter)
- Halbleiterbasierte Qubits (Spin-Qubits)
- Photonische Qubits (optischer Quantencomputer)

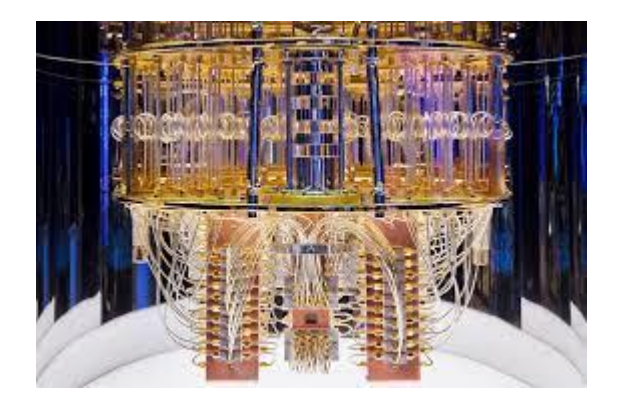

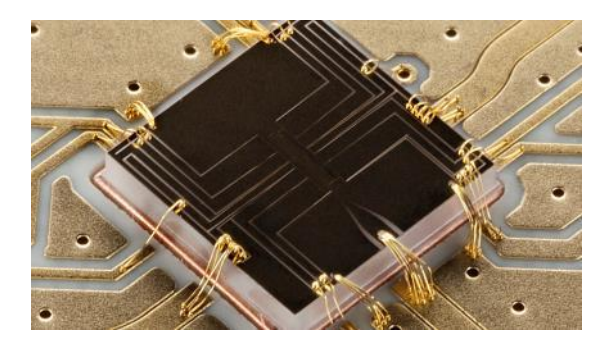

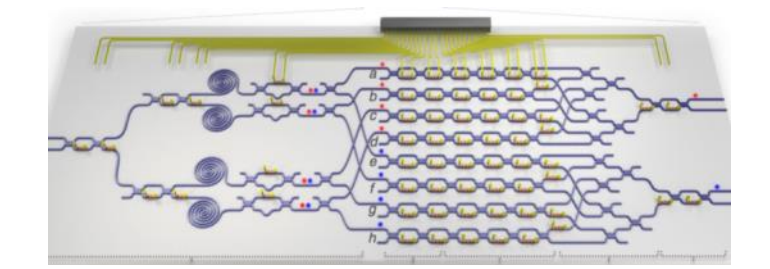

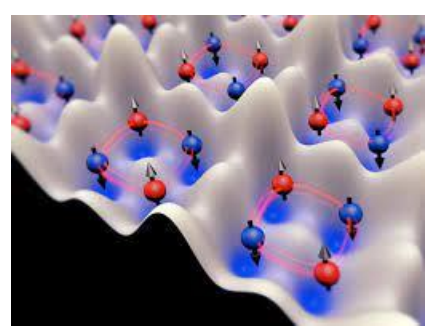

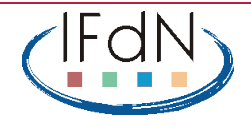

## **Anwendungen von Quantencomputern**

Was wird man einmal damit machen können? McKinsey Quantum Computing Report (Dez. 2021)

McKinsey

& Company

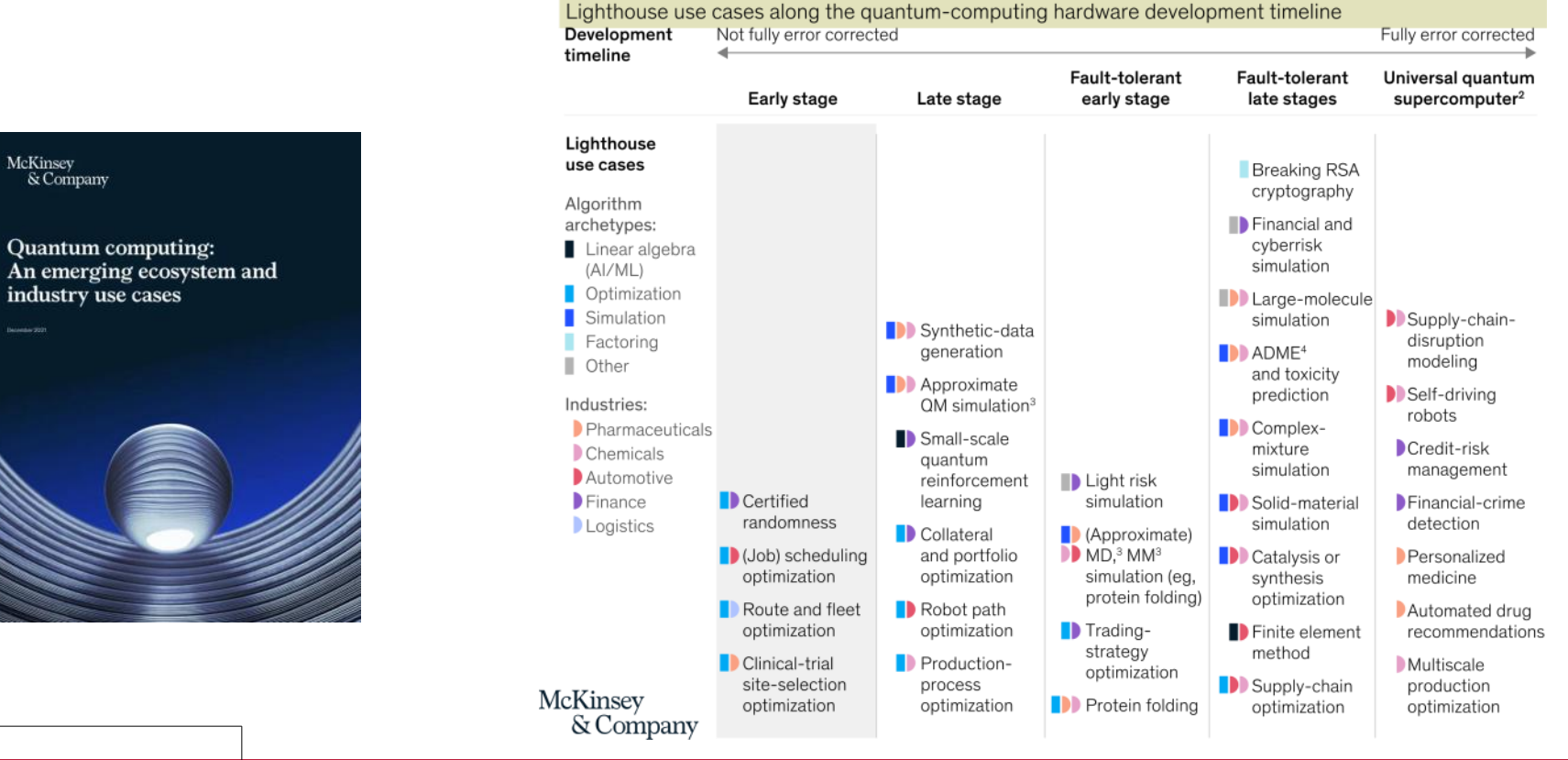

#### Maturing quantum-computing hardware will make more use cases viable.

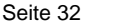

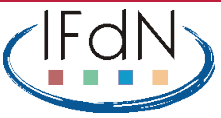

Quantencomputing:

auf die physikalische Realisierung der Qubits kommt es nicht an.

Beim Programmieren verwendet man standardisierte Operationen (**Quantengatter**), um die Qubits zu beeinflussen.

Vergleichbar Assembler grafische Benutzeroberflächen

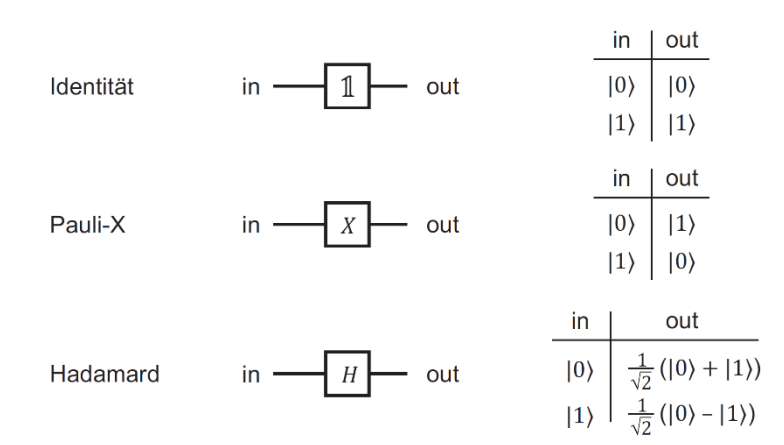

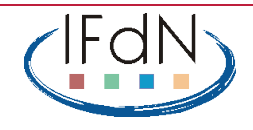

Echte Quantencomputer sind leicht zugänglich:

- Freie Accounts nach Registrierung
- einfach zu bedienende grafische Benutzeroberfläche

Fachdidaktisches Problem: Was machen wir damit?

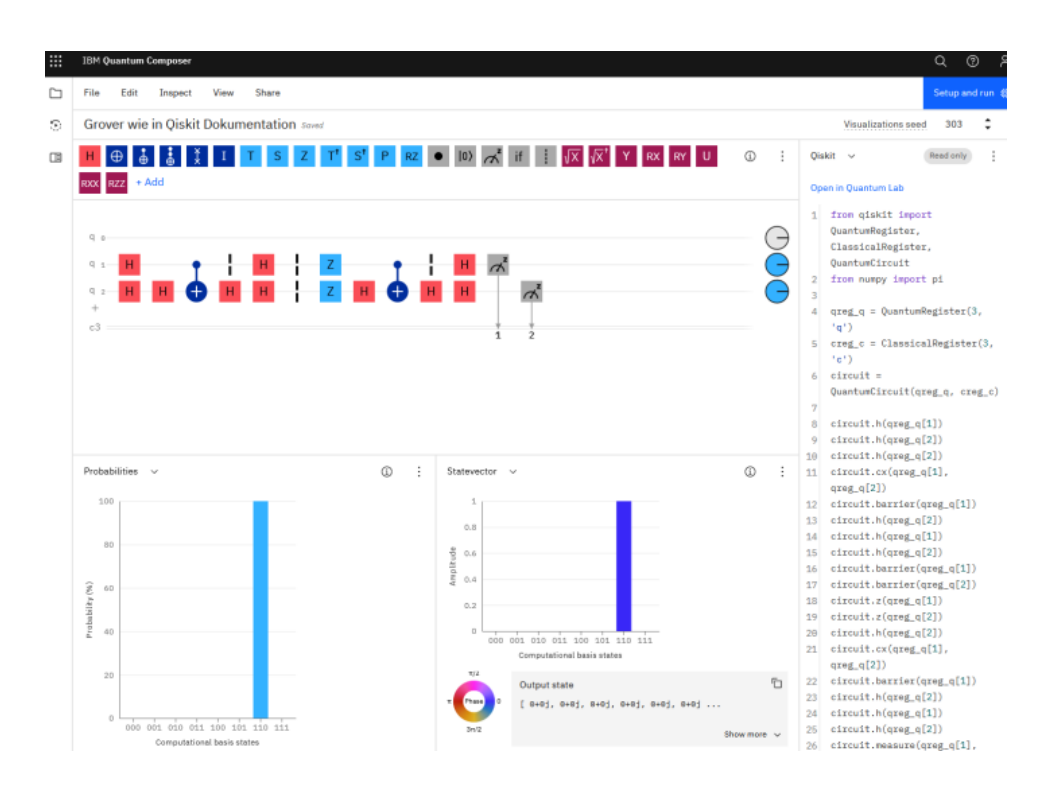

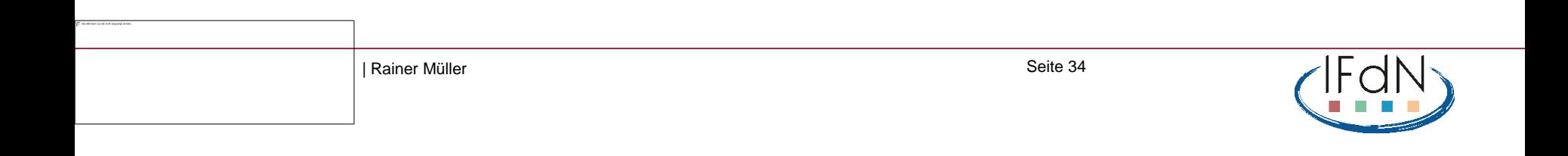

Echte Quantencomputer sind leicht zugänglich:

- Freie Accounts nach Registrierung
- einfach zu bedienende grafische Benutzeroberfläche

Fachdidaktisches Problem: Was machen wir damit?

### **Drei Vorschläge:**

- a) Quantenspiel mit Gewinnstrategie (Quantum Penny Flip)
- b) VR-Spiel mit Quantengattern
- c) Interferenzexperiment auf IBM Q

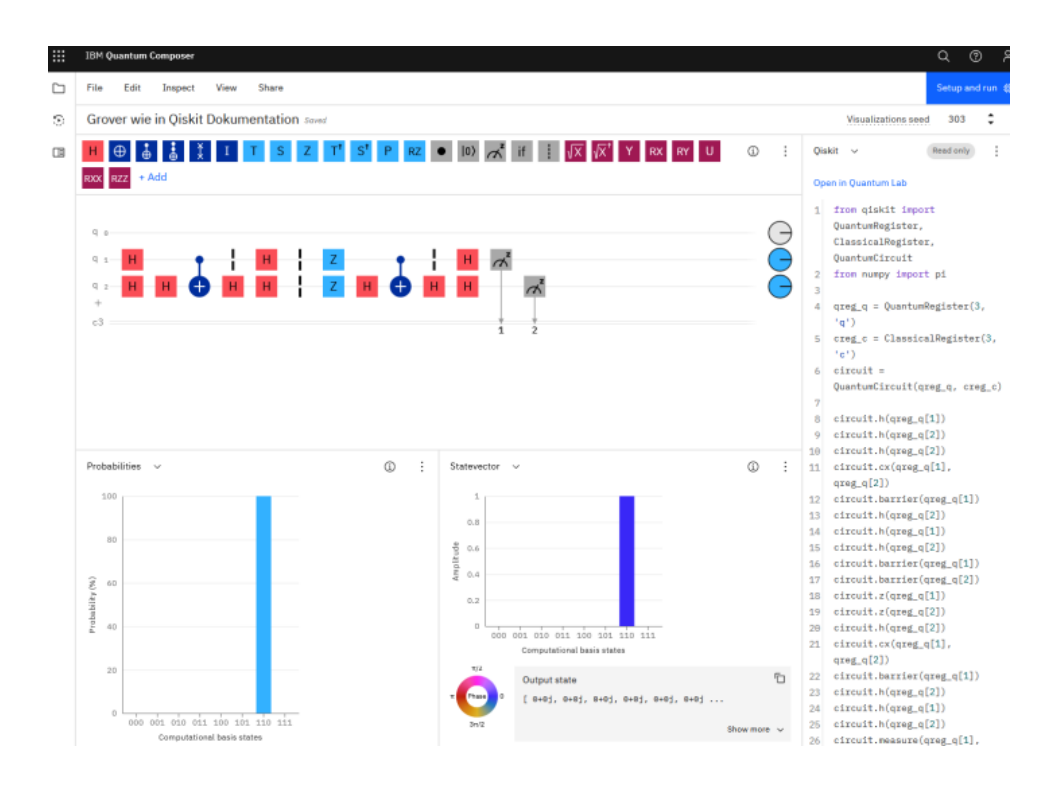

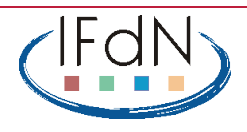

# **a) Quantum Penny Flip**

Alice und Bob wenden abwechselnd eine Operation auf ein Qubit an ("Münze")

- Umdrehen
- nicht Umdrehen
- Überlagerungszustand (H-Gate) nur Alice kann Quantenphysik
- **Gewinnstrategie für Alice**  (Meyer 1999)

Selbständiges Durchspielen auf einem echten Quantencomputer möglich

Müller, Greinert: "Playing with a Quantum Computer" [arxiv.org/abs/2108.06271](https://arxiv.org/abs/2108.06271)

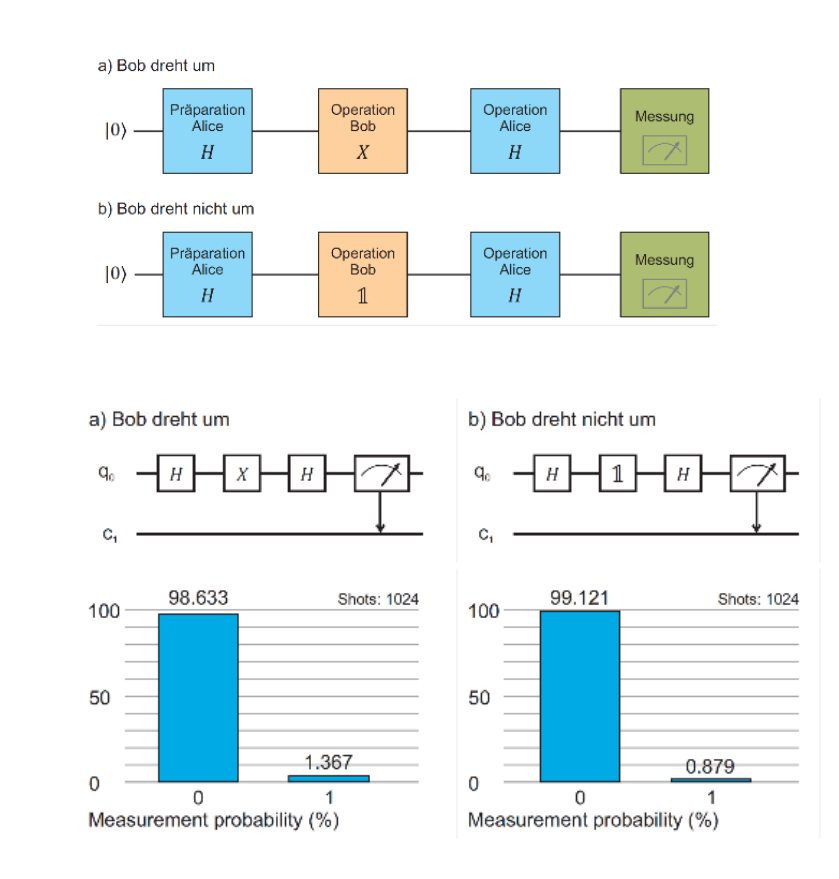

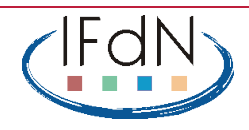

# **b) QuantumVR**

### **Escape-Room-Spiel in VR**,

Outreach-Projekt, bei dem verschiedene Aufgaben mit Quantengattern gelöst werden müssen

<https://store.steampowered.com/> app/2089590/QuantumVR/

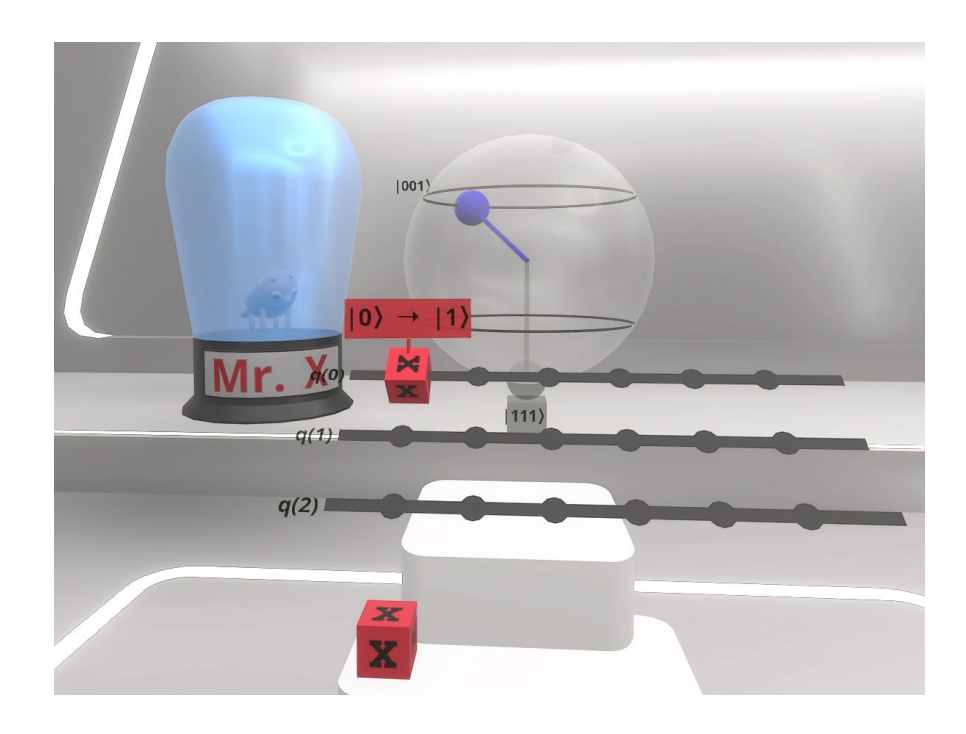

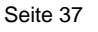

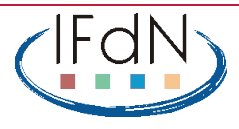

# **c) Interferenzexperiment**

Ein "Interferometer" auf dem Quantencomputer bauen (Dorn-Bader Oberstufe 2022)

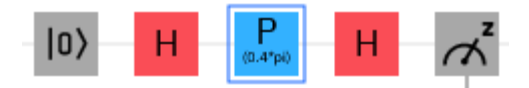

Gleiche Struktur wie Mach-Zehnder-Interferometer

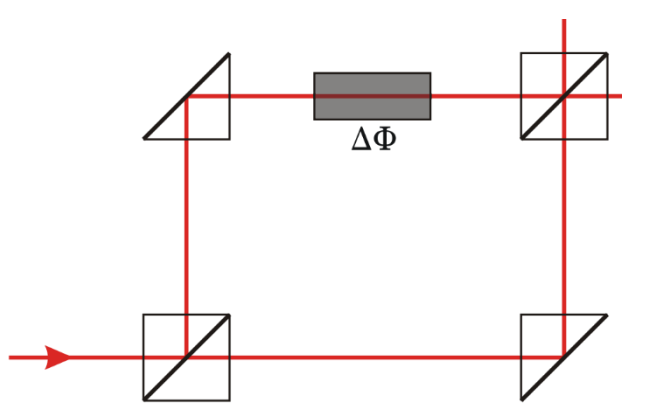

Arbeitsteilig in Gruppen für verschiedene Phasenverschiebungen  $\Delta\phi$ 

Ausprobieren auf IBM Q

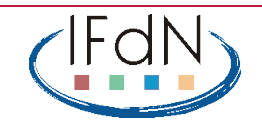

# **c) Interferenzexperiment**

Ein "Interferometer" auf dem Quantencomputer bauen (Dorn-Bader Oberstufe 2022)

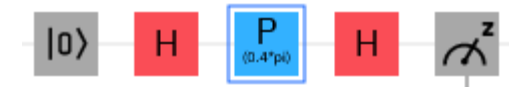

### Gleiche Struktur wie Mach-Zehnder-Interferometer

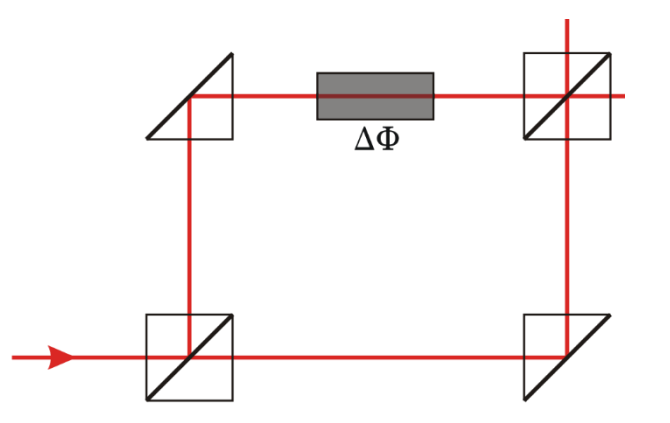

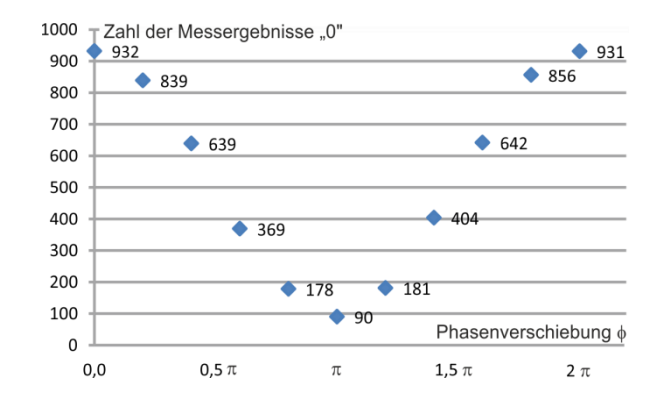

Arbeitsteilig in Gruppen für verschiedene Phasenverschiebungen  $\Delta\phi$ 

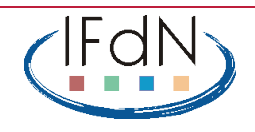

### **Quantentechnologien zum Lernen der Quantenphysik?**

### **Tendenzen:**

- "die alte Quantenmechanik, aber unter neuer Perspektive gesehen"
- Möglichkeit der Kontextorientierung
- Quantenkryptographie als vielversprechende Anwendung  $\rightarrow$  "kommt gut an"
- Gegenüber heute: Polarisation des Lichts wird wichtiger werden.  $\rightarrow$  experimentelle Möglichkeiten
- Verbindung zu Informatik und Mathematik (Stochastik) statt Chemie (Atomphysik)
- Neue Inhalte für Aufgabenstellungen werden erkennbar (bisher in der Quantenphysik begrenzt).
- Sehr nahe an modernen Anwendungen
- Einsatzmöglichkeit von Quantencomputern: fachdidaktische Herausforderung

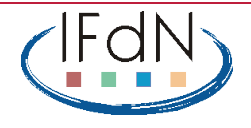

### **Literatur**

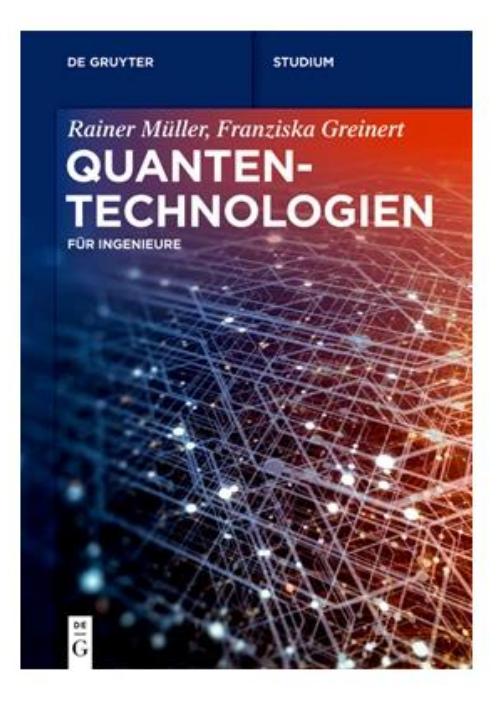

#### Müller / Greinert

### Quantentechnologien

Für Ingenieure

#### Fachbuch

Buch. Softcover 2023 236 S. 19 b/w and 85 col. ill.. De Gruyter Oldenbourg. ISBN 978-3-11-071719-8 Format (B x L): 16.8 x 23.8 cm Gewicht: 426 g

Das Werk ist Teil der Reihe: > De Gruyter Studium

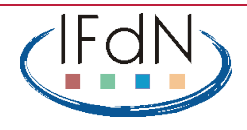